Shaw\_down\_in\_1p19q

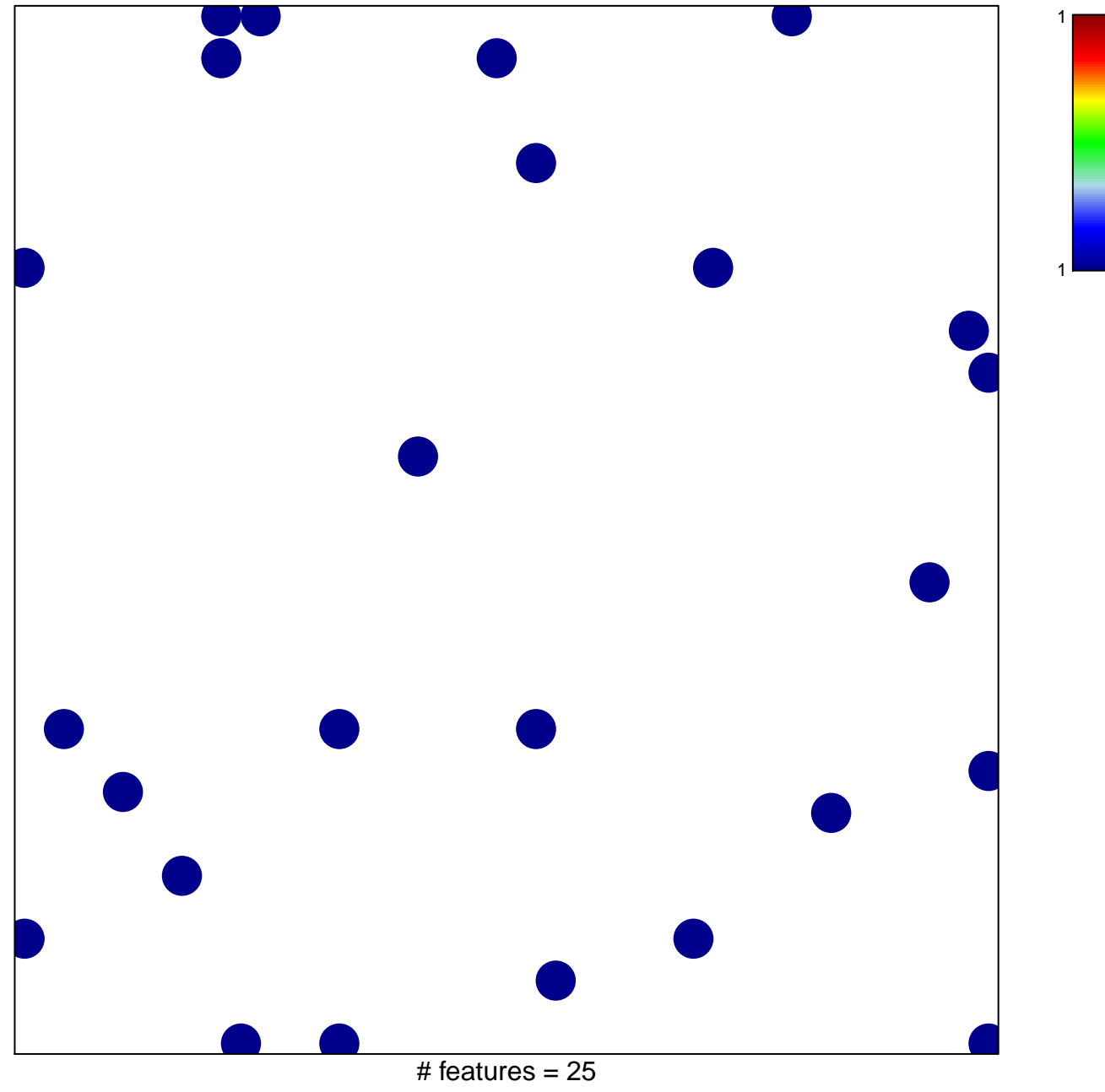

chi-square  $p = 0.82$ 

## **Shaw\_down\_in\_1p19q**

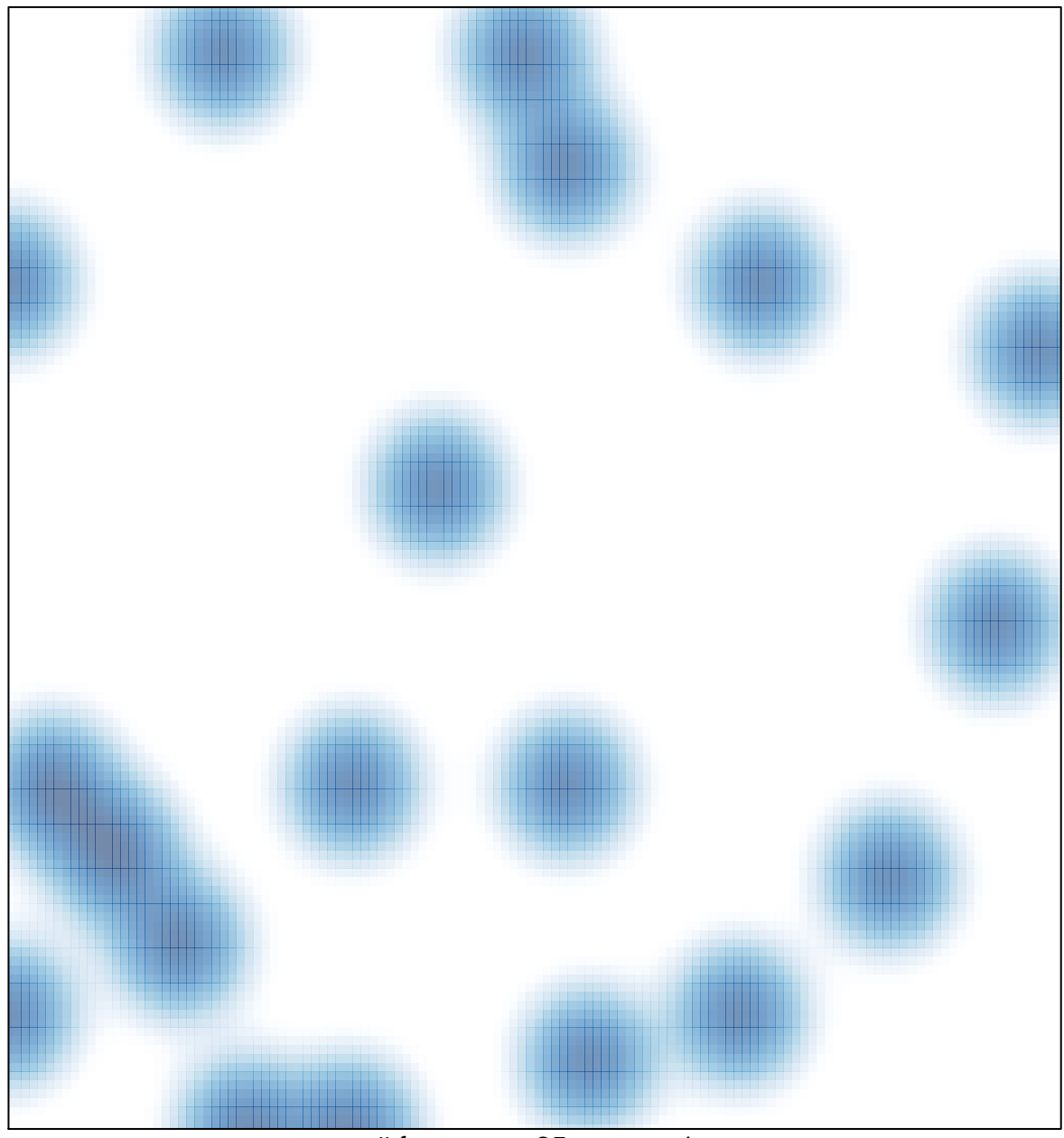

# features =  $25$ , max = 1